## **Sistemas de Representação Digital em Arquitetura | Professor Eugénio Coimbra**

# **Joana Nave Martins | 20201391 | 2º Ano | MIAINT A**

### **Aula 06**

- » Entrega do exercício de edição de imagem: GIMP.
- » Desenho técnico vetorial de arquitetura: Rhinoceros 3D.

» Introdução ao Rhinoceros 3D:

- Menus;
- Barras de ferramentas;
- Painéis;
- Views (top, perspective, front, right);
- Grid Snap;
- Osnap;
- Desenho de entidades (line, polyline, circle, arc, rectangle, surface);
- Seleção de entidades (window, crossing, shift, ctrl);
- Desenhar com object snap e pontos notáveis da geometria (end, mid, cen, int, perp, tan, quad);
- Ferramentas (copy, mirror, offset, revolve);
- Coordenadas cartesianas absolutas e relativas;
- Coordenadas polares relativas;

» Exercício do tabuleiro de xadrez.

» Início do exercício da parábola.

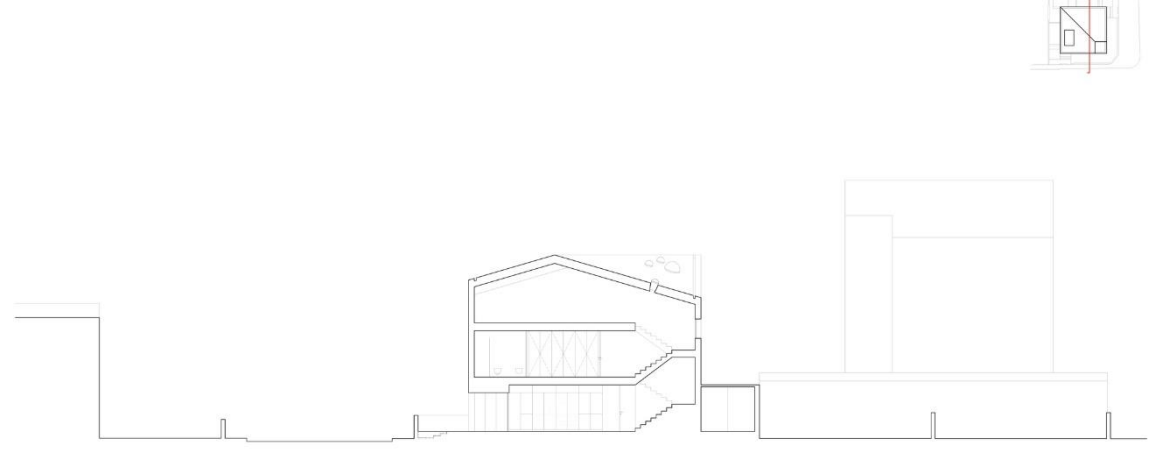

**Sistemas de Representação Digital em Arquitetura | Professor Eugénio Coimbra Joana Nave Martins | 20201391 | 2º Ano | MIAINT A**

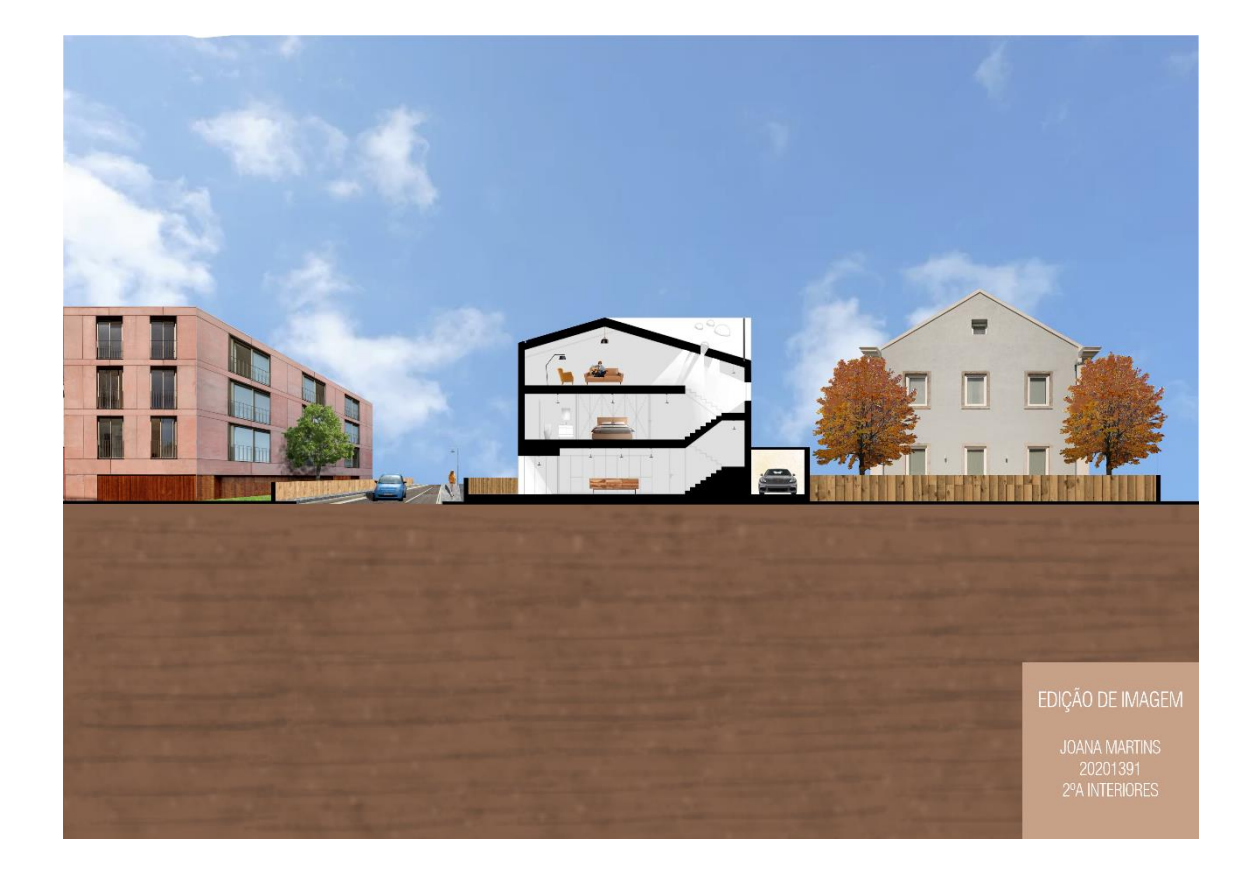

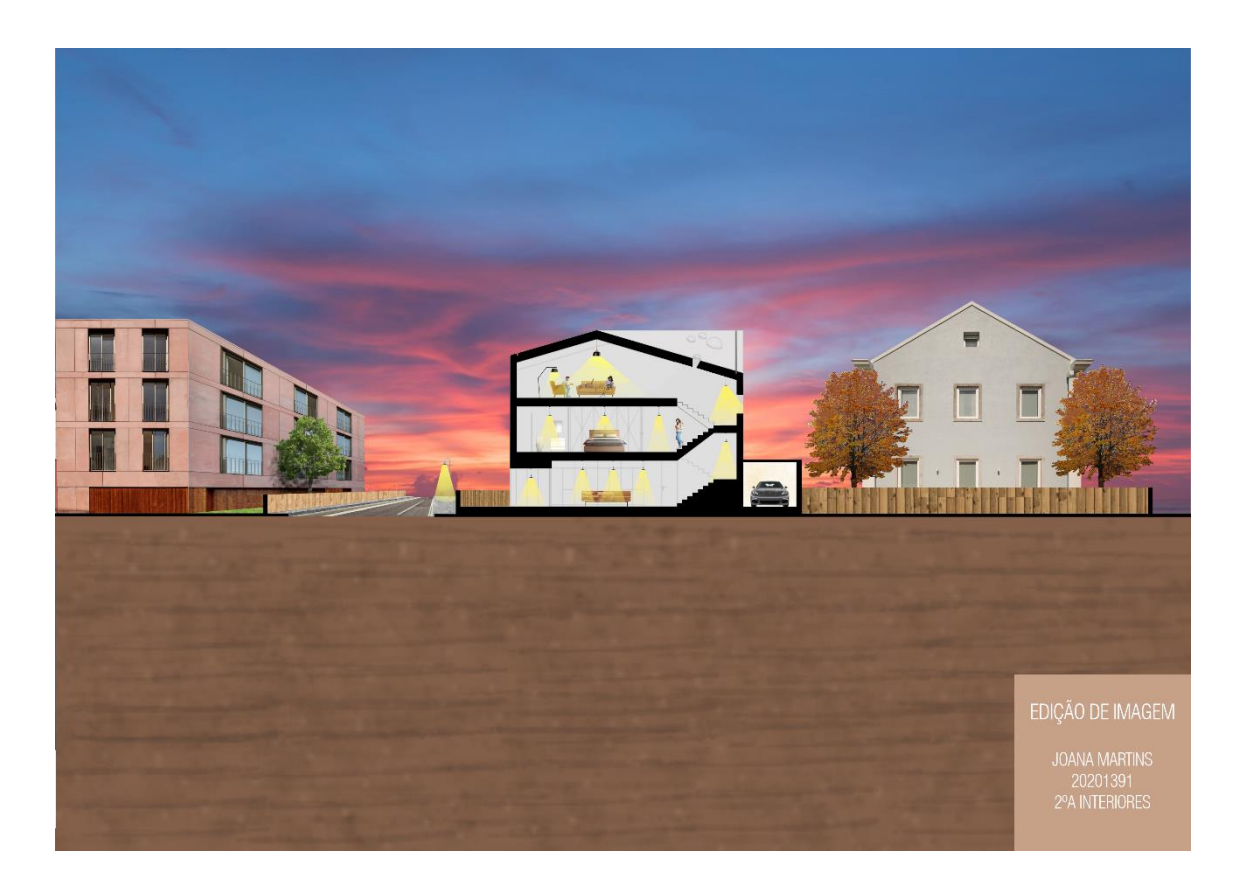

#### **Sistemas de Representação Digital em Arquitetura | Professor Eugénio Coimbra**

**Joana Nave Martins | 20201391 | 2º Ano | MIAINT A**

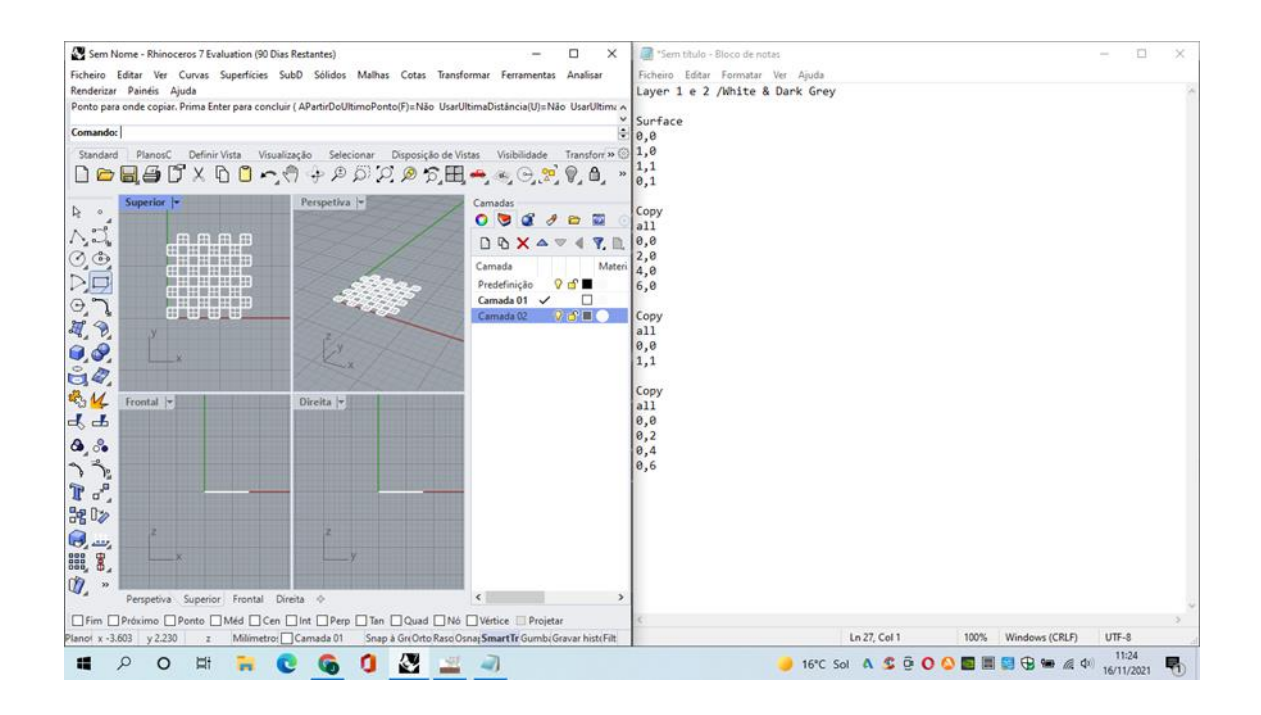

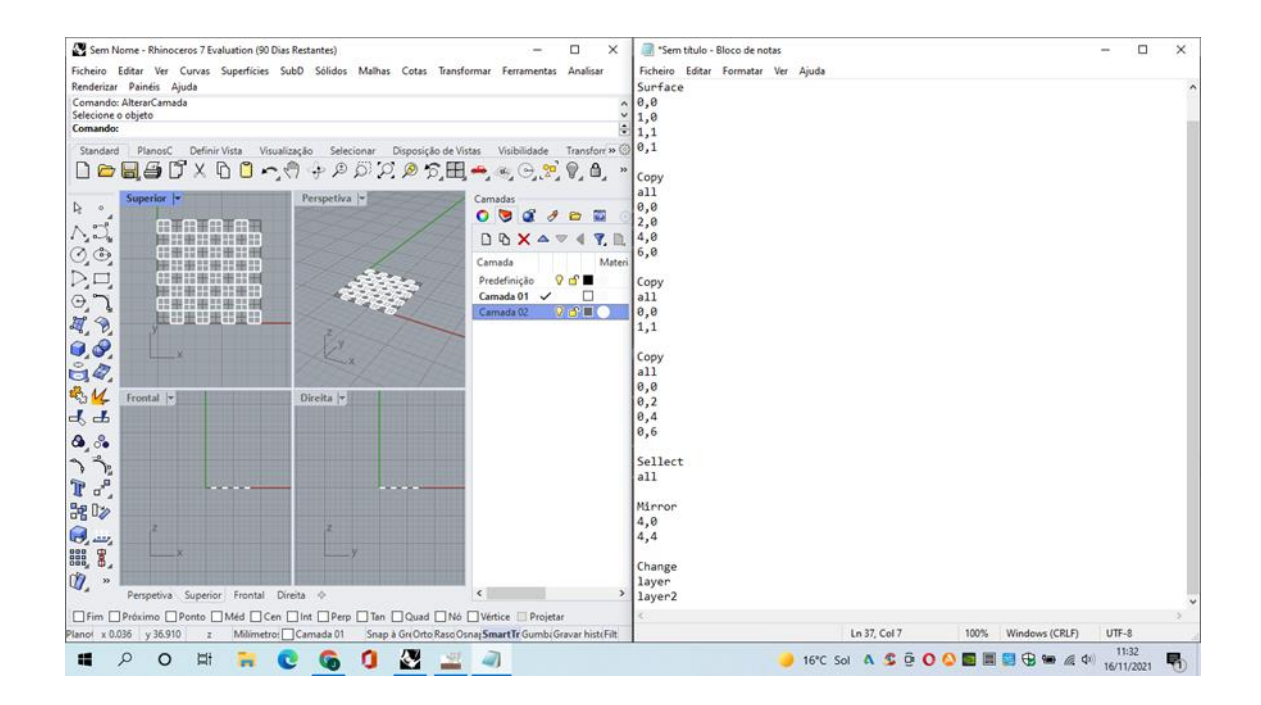

### **Sistemas de Representação Digital em Arquitetura | Professor Eugénio Coimbra**

**Joana Nave Martins | 20201391 | 2º Ano | MIAINT A**

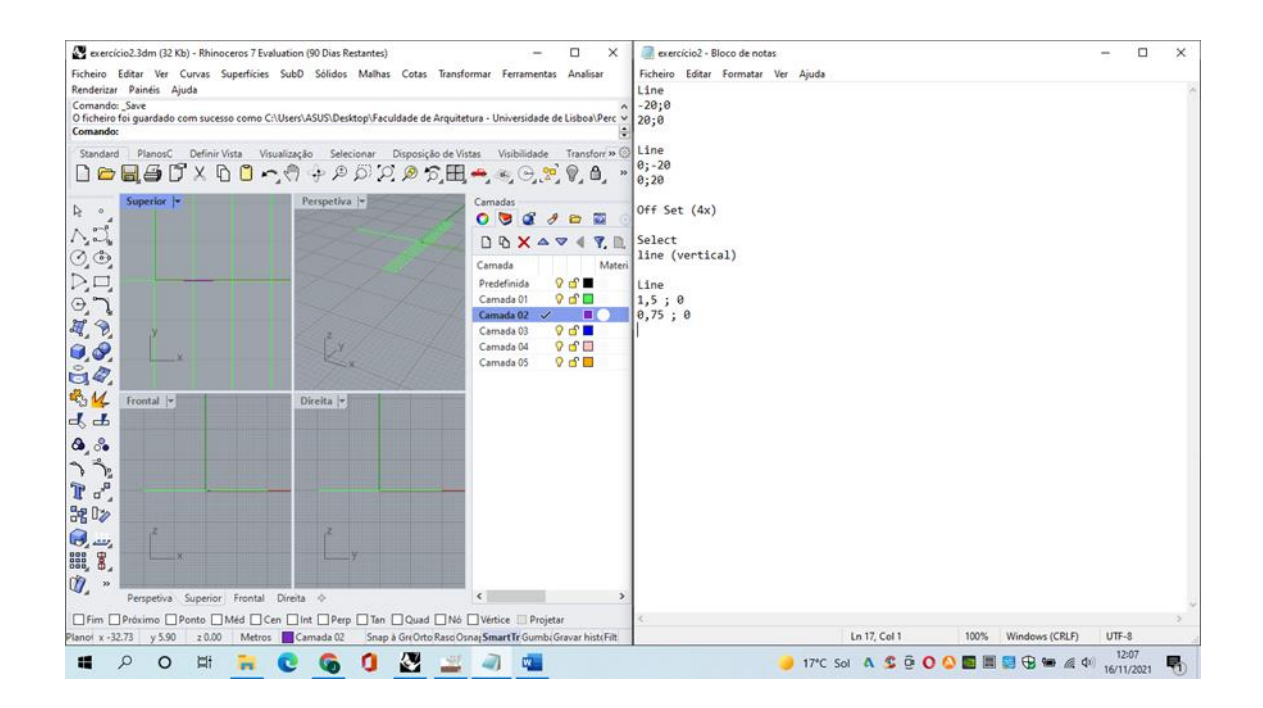